## 6to4 at Home

Roque Gagliano Carlos Martinez

### the problem

- our ISP in Urugay has an IPv6
  "enabled" network but not IPv6 services for residential customers.
- our servers run v6 natively with that same ISP as upstream provider.
- we wanted to experience v6 at home.

#### two solutions:

- I decided to run IPv6 at a linux box behind the NAT box.
- Roque decided to run IPv6 at the home network gateway itself running DD-WRT.

# 6to4 at Home: Linux gateway behind the NAT box:

#### Scenario:

- Small home office, 3-4 people working simultaneously, plus 1-2 working remotely during the day
- Workstations and Linux server behind a Linksys WRT54G v2.2 and ADSL Internet link
- Good availability expected during long business hours
- Bricking the Linksys thus not an option! ©

## 6to4 behind the NAT box (I):

• Network diagram:

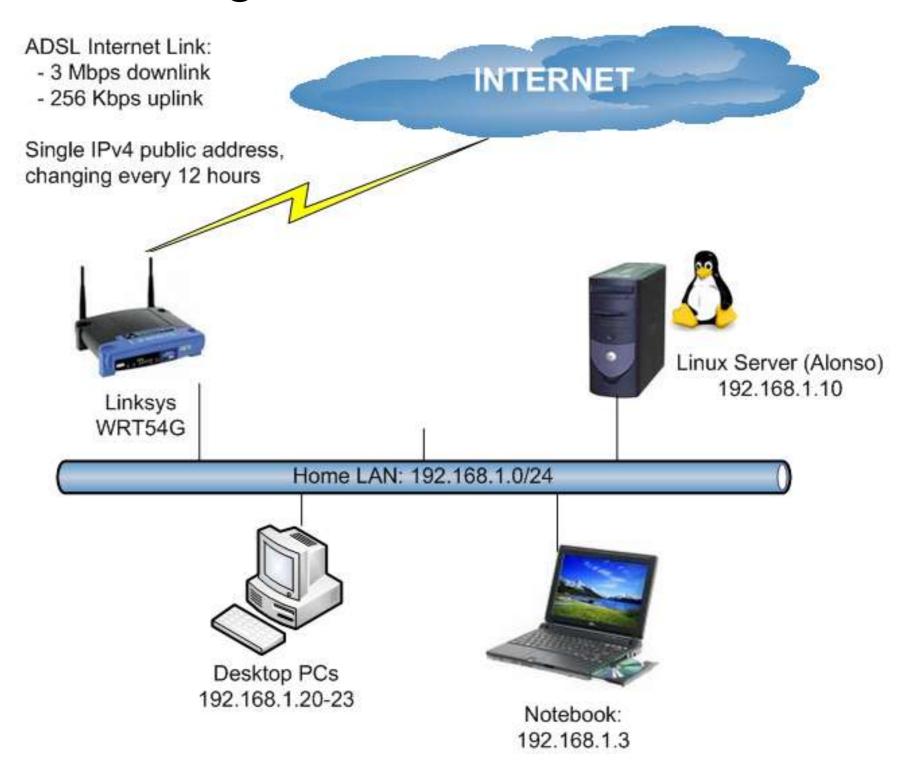

## 6to4 behind the NAT box (II):

• IPv4 Flow: INTERNET **NAT** Linksys WRT54G LAN: 192.168.1.0/24

Notebook: 192.168.1.3

## 6to4 behind the NAT box (II):

• IPv6 Flow: INTERNET IPv6 traffic inside a 6to4 tunnel No NAT © Linksys WRT54G Home LAN: 192.168.1.0/24 Notebook: 192.168.1.3

## 6to4 behind the NAT box (III):

- Linux server:
  - start-up script configured for automatic configuration of the 6to4 interface
  - same script in "cron" for checking address changes.
    - 6to4 restarted whenever a public IPv4 address change is detected
  - Stateless autoconfiguration daemon (radvd)
    assigning IPv6 addresses to the other hosts in the
    LAN
- Public IPv4 address got using http://whatismyip.com

#### 6to4 and DD-WRT

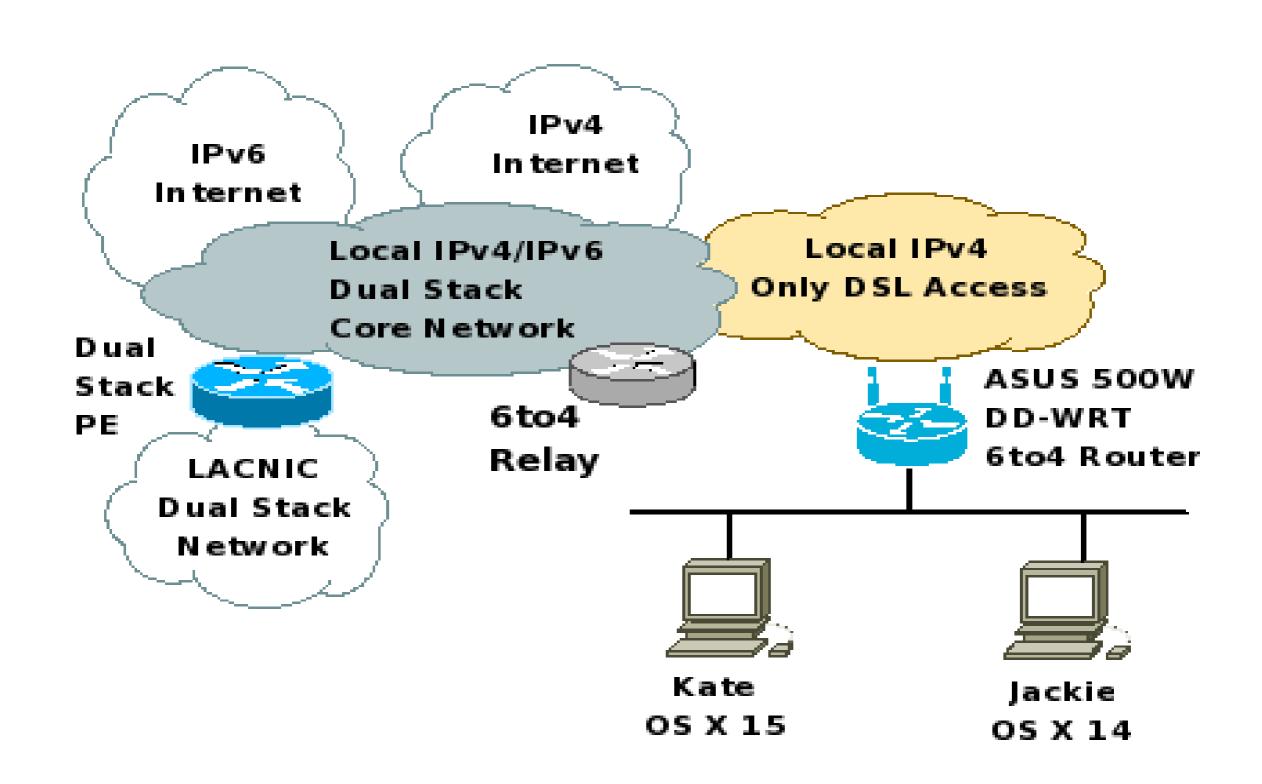

#### 6to4 and DD-WRT

- IPv6 (and particularly 6to4) supported since v22 (voip or standard built).
- However v24 removed IPv6 support...lack of space for new wireless driver was the reason.
- Custom builds can be used, but not official support:

http://www.crushedhat.com/downloads/DD-WRT/

## 6to4 in DD-WRT take 1: Linksys WRT350N

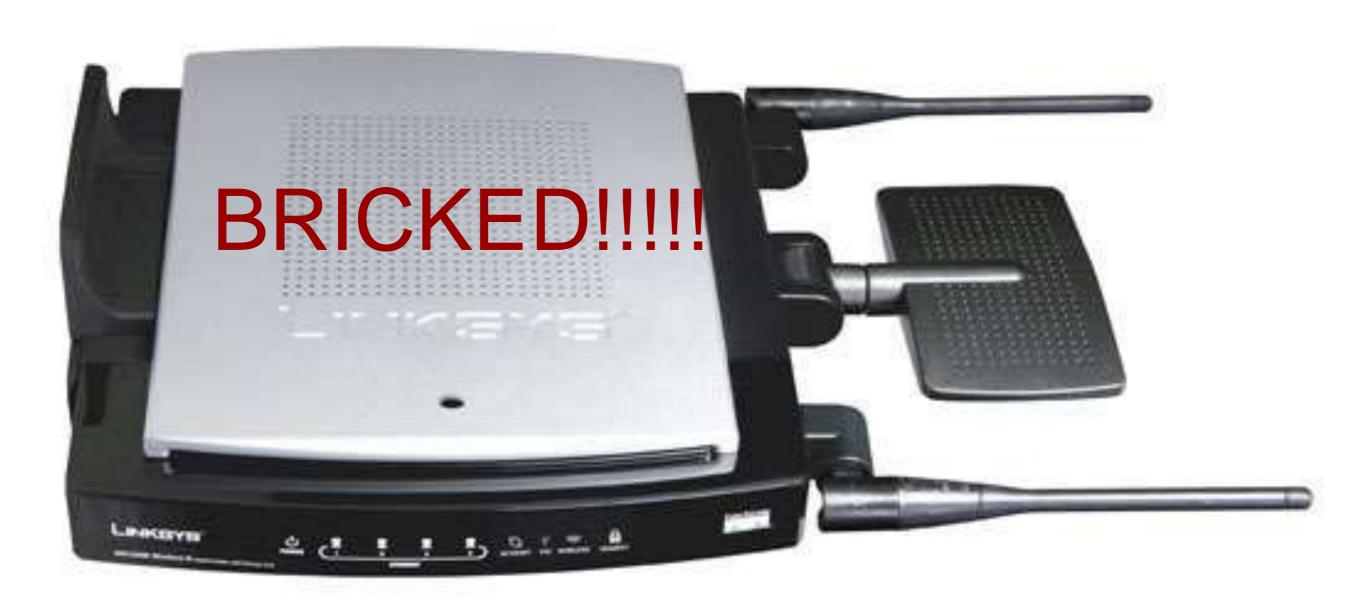

## 6to4 and DD-WRT take II: ASUS WL-500W

- Steps following howto:
  - 1. Enable IPv6 ---> trivial.
  - 2. Enable Radvd ---> trivial.
  - 3. Configure Radvd ---> medium complex.
  - 4. Configure Initial Script ---> medium complex.
- However, my ISP changes my public address every 12 hours ---> custom cron script that check changes in public addresses.
- No stateful ip6table available...

#### Dynamic External interface problem.

- the external public IPv4 address change every 12 hours.
- even if I change the Route Adv. message for the new address, the old prefix is still "alive" in the clients --> no connectivity.
- two options:
  - 1. send also a Route Adv. for old prefix with AdvValidLifetime = 0 when change detected.
  - re-configure interface radvd with low AdvValidLifetime and MaxRtrAdvInterval.

### 6to4 experience:

- local access to IPv6 sites connected to same ISP with similar results as in IPv4.
- access to site with good 6to4 relays also pretty good (ex. apnic.net).
- however...do we have a problem with URPF for 192.88.99.1? One relay did gave local access to 6to4 customers but was enable to connect through IPv4 transit providers.

## 6to4 experience (II)

- Results of a Totally Unscientific Experiment:
  - Near-native speed for some sites
    - All IPv6 sites hosted by our ISP
      - (Yeah, all 10 of them, or so ©)
    - Sixxs, ipv6.google.com
  - Others plainly unreachable
    - V6-enabled Microsoft sites
    - Sites hosted in Brazil, like some of LACNIC's pages

## what is the problem with 6to4?

- While 6to4 with a local relay solves the forward path, the return path is unknown ---> ISPs cannot build a business plan based on this.
- 6to4 is auto-configured in many applications even without access to any relay. Please check: draft-nward-6to4qualification-01.txt

## what is the problem with 6to4? (II)

- When it works, it works great, but for many sites, it just doesn't
  - Users would quickly get frustrated because some sites would appear unreachable
  - Is it a viable migration path in this situation?
- Why it doesn't always work?
  - Return paths
  - ISPs filtering 6to4 unicast addresses

## 6rd: IPv6 Rapid deployment.

- It is 6to4 using providers global unicast addresses. Same idea than 6to4 but without using 2002::/16.
- If I have 1x/32 ---> each IPv4 address gets 1x/64. Even when using NAT!.
- I can secure access to relay and solve the return path. I only need to change the CPE software.
- Free.fr implemented 6rd in 4millon users in 4 months.

#### Conclusions.

- 6to4 works, sometimes and that is the issue.
- There is 6to4 traffic! ISPs installing relays are giving a better service to their users.
- 6rd uses 6to4 principles and allows a rapid deployment of IPv6 in some scenarios with control over both forward and return path.

## thank you!

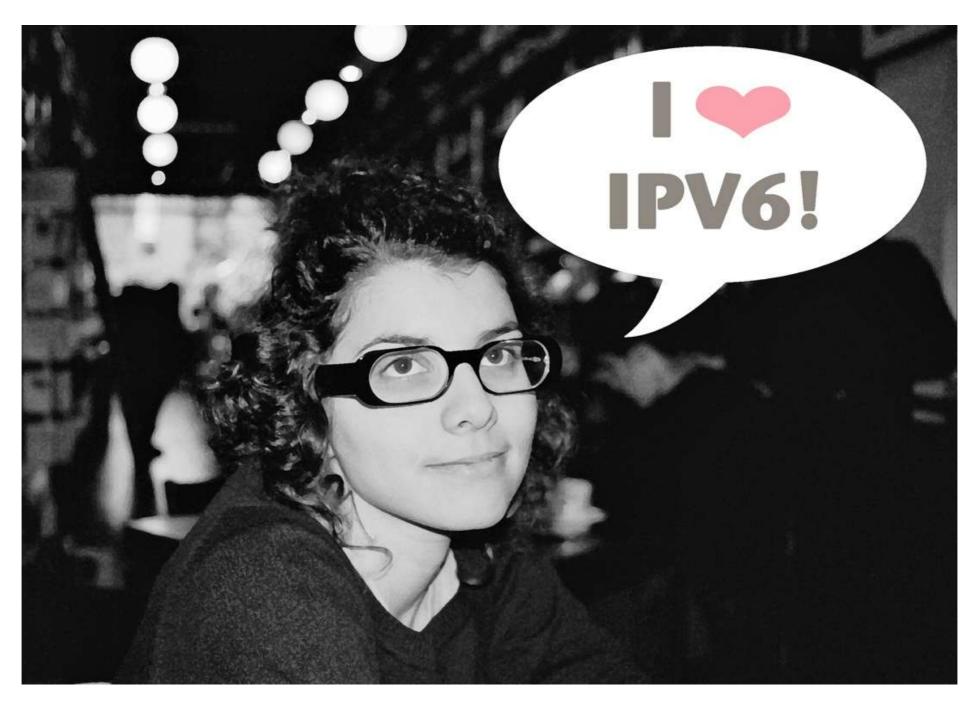

scripts available at:

http://www.uy6tf.org.uy

http://cagnazzo.name/drupal/sites/default/files/6to4-linux-dynip-0.3.tar\_0.gz